# The datenumber.sty package v0.03

### Jörg-Michael Schröder

### 2022/01/27<sup>∗</sup>

#### Abstract

This package provides commands to convert a date into a number. Turned around a date can be calculated also by a number. Additionally there are commands for incrementing and decrementing a date. Leap years and the Gregorian calendar reform are considered.

## Contents

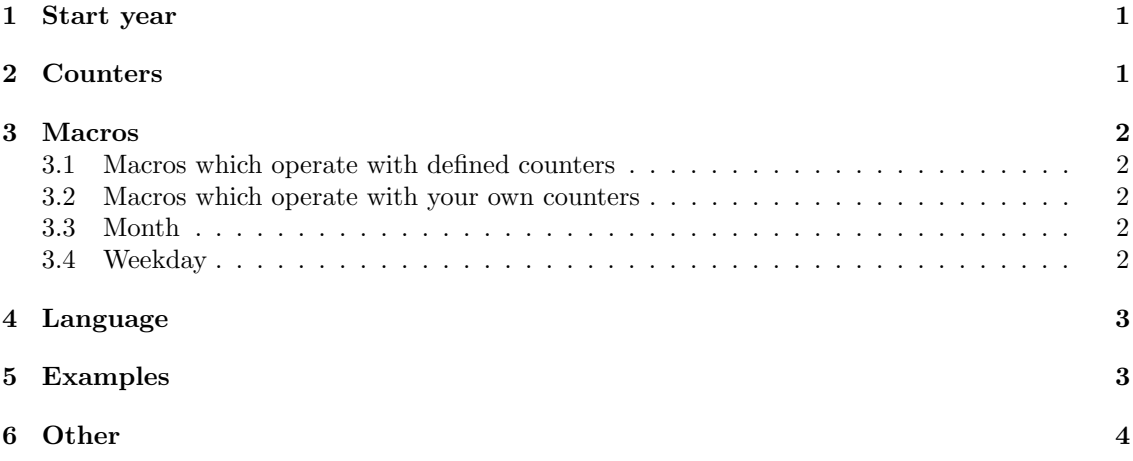

### 1 Start year

The start of the counting is determined with \setstartyear{year} (standard 1800). The first day of the start year gets the number 1. The value of startyear must be greater 0. It may not be larger than the year of a date to be calculated. If the difference of date and startyear is large, the calculation can last for a long time. The correct setting of the weekdays is guaranteed only if the value of startyear is 1800, 1900 or 2000.

## 2 Counters

There are five counters defined

datenumber: number of the day

dateyear: year

datemonth: month

<sup>∗</sup>The initial date was 2001/08/06 (version 0.02). That version corrects a small error in datenumberfrench.ldf and in datenumberspanish.ldf.

dateday: day

datedayname: weekday: 1–7 (Monday–Sunday)

### 3 Macros

#### 3.1 Macros which operate with defined counters

All counters specified above are updated by these macros. \datedayname and \datemonthname are also updated.

- \setdatenumber{year}{month}{day}: Sets the counter datenumber to a value, which corresponds to the date.
- \setdatebynumber{number}: Sets the counters dateyear, datemonth, and dateday to values, which corresponds to the number.

\nextdate: Sets the counters dateyear, datemonth, and dateday to the next date.

\prevdate: Sets the counters dateyear, datemonth, and dateday to the previous date.

 $\setminus$ setdate{year}{month}{day}: Sets the counters dateyear, datemonth, and dateday to year, month, and day.

\setdatetoday: Sets the counters dateyear, datemonth, and dateday to the current date.

\datemonthname: typesets the month (see section 3.3).

\datedayname: typesets the weekday (see section 3.4).

\datedate: typesets the date, corresponding to the counters dateyear, datemonth, dateday.

#### 3.2 Macros which operate with your own counters

Only the counters you specified are updated by these macros. \datedayname and \datemonthname are not updated.

- \setmydatenumber{numbercount}{year}{month}{day}: Sets the counter numbercount to a value, which corresponds to the date.
- \setmydatebynumber{number}{yearcount}{monthcount}{daycount}: Sets the counters yearcount, monthcount, and daycount to values, which corresponds to the number.
- \mynextdate{yearcount}{monthcount}{daycount}: Sets the counters yearcount, monthcount, and daycount to the next date.
- \mynextdate{yearcount}{monthcount}{daycount}: Sets the counters yearcount, monthcount, and daycount to the previous date.

#### 3.3 Month

The command \datemonthname typesets the month. It is updated by macros described in section 3.1. You can do this by your own saying \setmonthname{number}.

#### 3.4 Weekday

To typeset the weekday say \datedayname. This command is updated by macros described in section 3.1. You can do this by your own saying \setmonthname{number} (1 for Monday and 7 for Sunday). You can also write \setdaynamebynumber{number}, were number is the number of a date. If startyear is set to 1800, 1900 or 2000 the calculation of the weekday will work.

## 4 Language

The language options english, USenglish (standard), french, spanish, german, and ngerman are supported. Say \dateselectlanguage{language} to select a language. For other languages: Create a file datenumbermylanguage.ldf. Copy the text from datenumberdummy.ldf. Replace every "dummy" with "mylanguage" and change the months and weekdays. Say \usepackage{datenumber} \input{datenumbermylanguage.ldf} in your document.

## 5 Examples

```
\setdate{2002}{1}{1}%
\thedatenumber
Result: 73780
```
\setdatetoday \addtocounter{datenumber}{10}% \setdatebynumber{\thedatenumber}% In 10 days is \datedate

Result: In 10 days is February 6, 2022

\newcounter{dateone}\newcounter{datetwo}%

```
\newcommand{\daydifftoday}[3]{%
  \setmydatenumber{dateone}{\the\year}{\the\month}{\the\day}%
  \setmydatenumber{datetwo}{#1}{#2}{#3}%
  \addtocounter{datetwo}{-\thedateone}%
  \thedatetwo
}
```
There is still \daydifftoday{\the\year}{12}{25} days to Christmas. Result: There is still 332 days to Christmas.

```
\newcommand{\sd}{%
\ifcase\thedatedayname \or
    Mon\or Tue\or Wed\or Thu\or
    Fri\or Sat\or Sun\fi
}%
\newcommand{\pnext}{%
\thedateyear/%
\ifnum\value{datemonth}<10 0\fi
\thedatemonth/%
\ifnum\value{dateday}<10 0\fi
\thedateday%
\nextdate
}
\setdate{2001}{9}{29}%
\[\begin{tabular}{lll}
\sd & \pnext & Abc\\
\sd & \pnext & Def\\
\sd & \pnext & Ghi\\
\sd & \pnext & Jkl\\
\end{tabular}\]
Result:
                         Sat 2001/09/29 Abc
                         Sun 2001/09/30 Def
                         Mon 2001/10/01 Ghi
                         Tue 2001/10/02 Jkl
```
## 6 Other

• leap year test

The \the\year\ is \ifleapyear{\the\year} a \else no \fi leap year. Result: The 2022 is no leap year.

• date test

The 29.2.1900 is \ifvaliddate{1900}{2}{29} a \else no \fi valid date. Result: The  $29.2.1900$  is no valid date.<sup>1</sup>

<sup>&</sup>lt;sup>1</sup>There are programs, which have another opinion about that. Search for "Gregorian calendar" in order to get more information about leap years and October 5, 1582